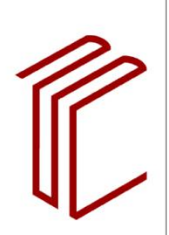

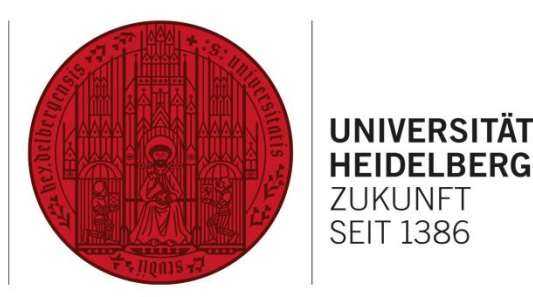

**7I IKI INFT SEIT 1386** 

# **SUCHE IN DATENBANKEN UND KATALOGEN: RECHERCHESTRATEGIEN IM ÜBERBLICK**

# **1. Facettensuche bzw. Nutzung von Suchfiltern**

Bei der Facettensuche recherchieren Sie zuerst mit der einfachen Suche und verschaffen sich einen Überblick über die Treffer.

In der Regel stehen Ihnen in Katalogen und Datenbanken **verschiedene Kategorien** (sogenannte Filter) zur Verfügung, anhand derer Sie ihre **Treffermenge nachträglich einschränken** können. Dies sind z.B. Erscheinungsjahr, Sprache, Dokumenttyp und Schlagwörter. So können Sie Ihre **Treffermenge stufenweise reduzieren** und sehen beispielsweise auch, welche Schlagwörter für Ihr Thema am häufigsten vergeben worden sind. Diese können Sie in Ihrer weiteren Suche nutzen.

#### **2. Schneeballprinzip**

Beim Schneeballprinzip suchen Sie sich zuerst eine **möglichst aktuelle und relevante Publikation**, z.B. aus der Literaturliste Ihres Kurses, aus Fußnoten oder eine Empfehlung Ihres Dozenten / Ihrer Dozentin.

Dann durchsuchen Sie das **Literaturverzeichnis / die Quellenangaben dieser Publikation** nach weiteren Titeln, die zu Ihrem Thema passen. Mitunter finden Sie auch **hilfreiche Schlag- und Stichwörter**.

Es folgt die **Anschlussrecherche** nach Literatur relevanter Autoren, nach der zitierten Literatur und weiteren Artikeln aus relevanten Zeitschriften.

**Hinweis:** Das Schneeball-Prinzip hat folgende Nachteile:

- Sie finden immer nur Literatur, die **älter als Ihre ausgewählte Publikation** ist. Verwenden Sie also eine möglichst aktuelle Quelle.
- Sie verlassen sich auf die **Rechercheergebnisse einer anderen Person**, die vielleicht weitere relevante Titel übersehen hat.
- Ihr Thema könnte in der von Ihnen gewählten Publikation nur **einseitig behandelt** werden, sodass Ihnen andere wichtige Aspekte entgehen.

Wenden Sie also zusätzlich zum Schneeball-Prinzip noch andere Recherchestrategien an, um ein möglichst vollständiges Bild vom Forschungsstand zu Ihrem Thema zu erhalten.

### **3. Zitiert-von-Funktion**

Über die Zitiert-von-Funktion können Sie ermitteln, welche **Autoren die von Ihnen ausgewählte Publikation in ihrem Werk zitiert** haben. In der Regel beschäftigen sich diese Publikationen auch mit einem ähnlichen Thema. So können Sie sehen, wie die Arbeit rezipiert wurde und ob daraus neue Erkenntnisse entstanden sind, die Sie vielleicht auch in Ihre Arbeit aufnehmen sollten.

Die Vorgehensweise hierbei ähnelt der des Schneeball-Prinzips, allerdings finden Sie nicht ältere Literatur, sondern **Titel, die nach der von Ihnen ausgewählten Arbeit entstanden** sind.

### **4. Stichwort-Treffer-Schlagwort-Strategie (kurz: STS-Strategie)**

Sie starten mit einer **Stichwort**suche. Das bedeutet, dass Sie Ihr Thema mit möglichst wenigen Suchbegriffen beschreiben. Wählen Sie dann einen besonders aussagekräftigen Begriff für die Suche aus. Es sollte ein Substantiv sein. Dieses geben Sie in das Suchfeld der einfachen Suche ein.

Als nächstes folgt die **Treffer**sichtung, bei der Sie die erzielten Treffer auswerten. Anhand des Titels oder ergänzender inhaltlicher Angaben ermitteln Sie einen thematisch passenden Zufallstreffer. Diese Informationen erhalten Sie in der Detailanzeige eines Treffers, zu der Sie über einen Klick auf den Titel gelangen. Über diesen Titel können Sie Schlagwörter ermitteln, die zu ähnlichen Inhalten / Themen führen. Je nach Katalog oder Datenbank können die Schlagwörter verschieden bezeichnet werden, z.B. als Descriptors, Subject Heading, u.ä.

Beim letzten Schritt, der **Schlagwort**suche, führen Sie eine Suche mit den ermittelten Schlagwörtern nach weiteren Treffern durch (Abschlussrecherche). Die Suche kann häufig über einen Klick auf das entsprechende Schlagwort ausgelöst werden.

**Tipp:** Anhand der STS-Strategie suchen Sie die einzelnen Suchbegriffe getrennt und ermitteln geeignete Treffer. Viele Datenbanken bieten die Möglichkeit, die durchgeführten Suchen über die **Suchhistorie** zu kombinieren. Falls Sie sich bei manchen Suchbegriffen unsicher sind, können Sie den **Thesaurus und Schlagwortindex** ergänzend zur Klärung von Begriffen nutzen.

# **5. Begriffsmatrix-Strategie**

Hier erfahren Sie anhand des **Beispiels "Einflussmöglichkeiten von Parteimitgliedern auf die Parteiprogramme",** wie Sie die Begriffsmatrix-Strategie umsetzen. Auf diese Weise können Sie eine Wortliste mit thematisch relevanten Suchbegriffen erstellen.

Eine wissenschaftliche Recherche zielt darauf ab, die **relevante Literatur zu Ihrem Thema möglichst komplett zu erfassen**. Um konkret danach suchen zu können, müssen Sie die **verschiedenen Aspekte** Ihrer Arbeit und **passende Suchbegriffe** dazu definieren. Um keine wichtigen Titel zu übersehen, sollten Sie auch **Synonyme, Ober- und Unterbegriffe**, sowie **englische Übersetzungen** in Ihre Suche miteinbeziehen. Die Begriffsmatrix-Strategie soll Ihnen dabei helfen, diese Begriffe zu ermitteln und zu ordnen.

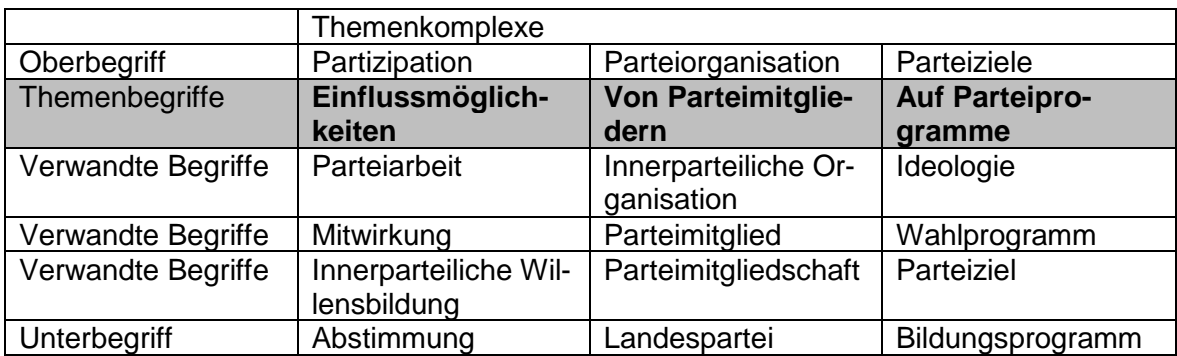

**Tipp:** Erstellung der Wortliste<sup>1</sup>

- 1. Listen Sie nur aussagekräftige Begriffe auf. Welche Kernbegriffe kennzeichnen Ihr Thema?
- 2. Listen Sie Synonyme nicht als separate Aspekte auf.
- 3. Listen Sie nicht alle denkbaren Synonyme auf, das könnte Ihre Recherche aufblähen.
- 4. Bedenken Sie andere/frühere Schreibweisen.
- 5. Lösen Sie Abkürzungen auf.
- 6. Singular- und Pluralformen können Sie durch Trunkierung (verschiedene Wortendungen durch "\*" ersetzen) einbeziehen.
- 7. Manche Begriffe sind relativ, beispielsweise "große Klassen". Nutzen Sie erst die anderen Begriffe aus Ihrer Wortliste und sichten Sie Ihre Zwischenergebnisse im Hinblick darauf, ob Sie den relativen durch einen eindeutigen Begriff ersetzen können.

# **6. Klassifikatorische Suche**

 $\overline{a}$ 

Klassifikationen sind Ordnungsinstrumente zur **Strukturierung von Informationen**. Sie setzen sich zusammen aus Klassen und ihren hierarchischen Untergliederungen. Die international am weitesten verbreitete Klassifikation ist die **Dewey-Dezimalklassifikation (DDC),** die vor allem im anglo-amerikanischen Raum angewendet wird. Eine andere Systematik zur Erschließung von sachlichen Beständen in wissenschaftlichen Bibliotheken ist die **Regensburger Verbundklassifikation (RVK).** Sie wird in **vielen deutschen Hochschulbibliotheken** als Aufstellungssystematik für die frei zugänglichen Bestände genutzt.

Die Signatur setzt sich aus verschiedenen Elementen zusammen: Oftmals wird der RVK-Notation eine Standortkennzeichnung vorangestellt (z.B. Lesesaal, Lehrbuchsammlung), dieser Vermerk ist allerdings optional. Die eigentliche Notation beginnt mit den **Großbuchstaben**, die eine der **34 Fachsystematiken** bezeichnen. Ein weiterer **Großbuchstabe kennzeichnet die Untergruppe**. Die **Feingliederung** erfolgt durch eine drei- bis sechsstellige Zahlenfolge.

<sup>1</sup> Creative Commons, ULB Münster - Weitergabe unter gleichen Bedingungen 4.0 International CC BY-SA 4.0

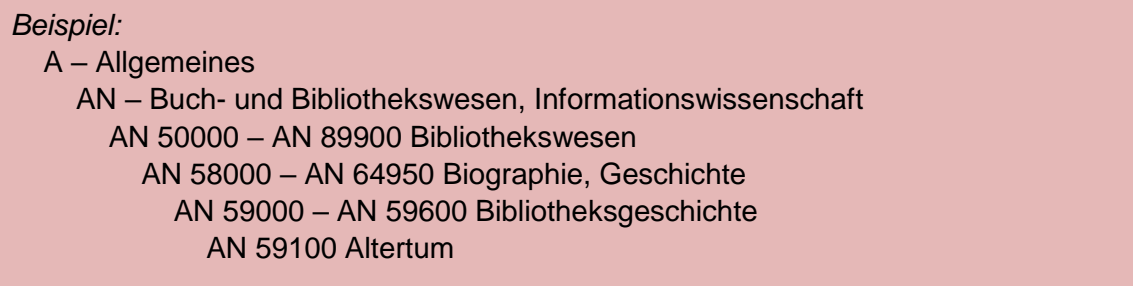

Sie können das RVK-System in vielen Online-Katalogen deutscher Hochschulbibliotheken nutzen. Hierfür suchen Sie zunächst nach **geeigneten Publikationen** zu Ihrem Thema. Wenn Sie einen passenden Titel gefunden haben, öffnen Sie die **Detailanzeige des Titels.**  Unterhalb der bibliographischen Angaben sehen Sie, welche **RVK-Notationen** für diesen Titel vergeben wurden.

Die klassifikatorische Suche anhand der RVK-Notationen können Sie auch **direkt über die Suchmaske der RVK** durchführen. Gehen Sie hierfür zur **Webseite der RVK** und anschließend auf "**RVK Online**". Hier können Sie in der linken Spalte anhand des Klassifikationssystems die **passende** Notation ermitteln. In der rechten Spalte haben Sie unter dem Abschnitt "Suche lokalen Bestand" die Möglichkeit, Ihre Universitätsbibliothek auszuwählen und dort anhand der ermittelten Notation weiterzusuchen. Durch Klick auf den Button "**Suche im OPAC**" werden Sie automatisch zur **Ergebnisliste des jeweiligen Online-Katalogs** weitergeleitet.